# **Registro Elettronico Spaggiari - COORDINATORE**

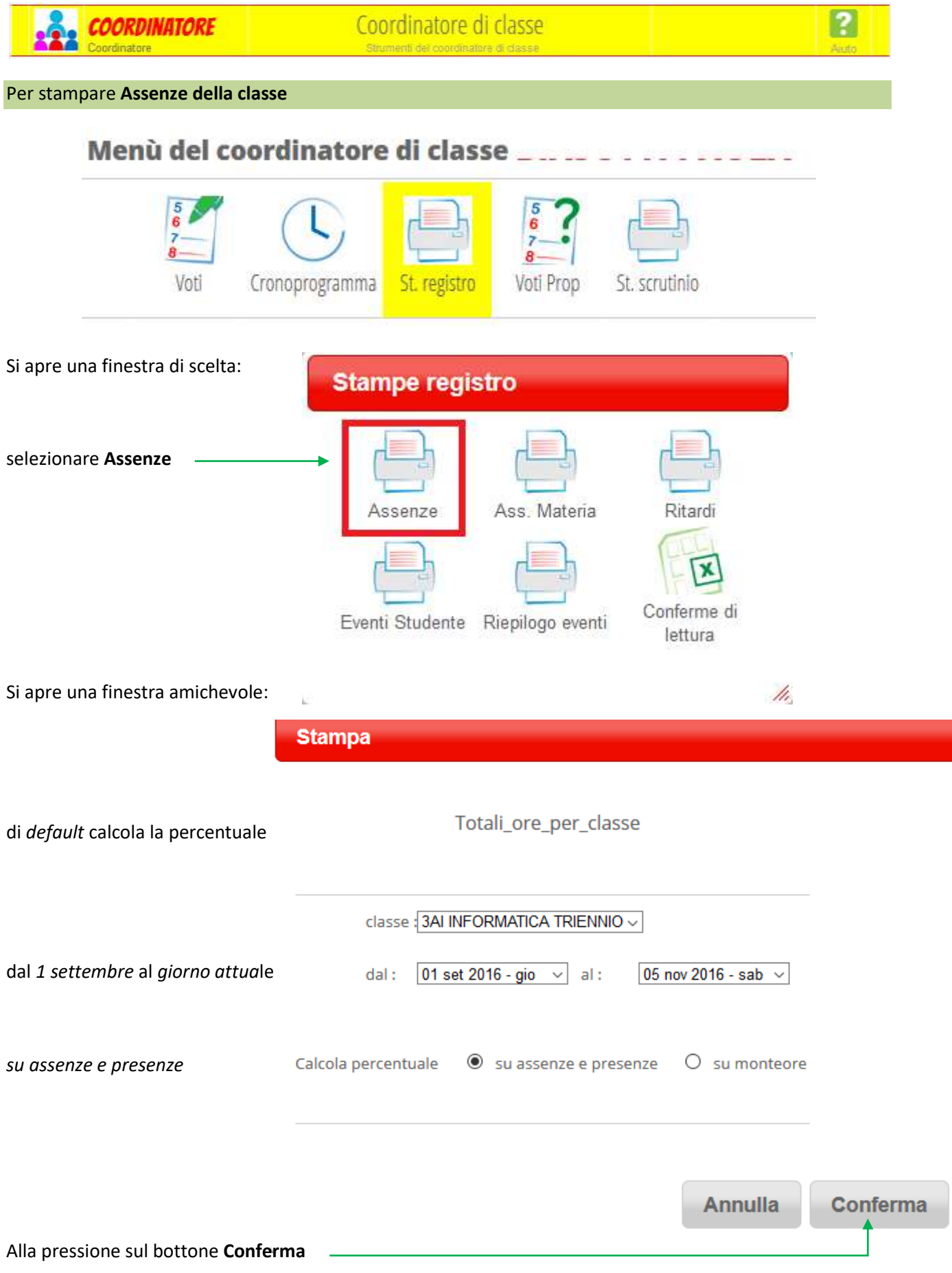

J.

si apre la solita finestra che richiede se si vuole aprire o **salvare** il file

Assenze file 040907.pdf

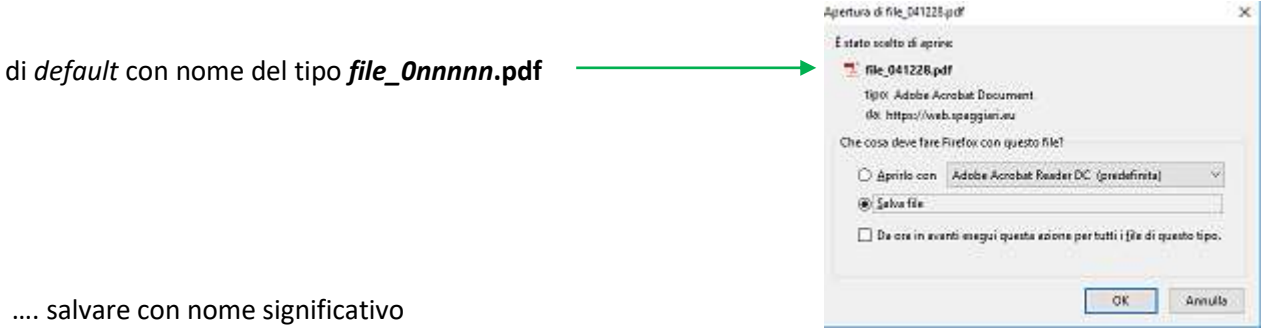

ad es. con nome

Registro presenze orarie della

|                                | settembre |  | ottobre |  | novembre |  | $\tau$ otale |  |    |
|--------------------------------|-----------|--|---------|--|----------|--|--------------|--|----|
|                                |           |  |         |  |          |  |              |  | %A |
| <b>UNITS OCHIMINITY INTO A</b> | 51        |  | 88      |  | 15       |  |              |  |    |

*<sup>(</sup>in figura solo la prima riga della tabella)*

Potrebbe essere informazione più significativa, in occasione di C.d.C, il calcolo sul *monteore*

### *(attenzione: tale monteore è tipico per licei – 990 ore annue - non per Istituti Tecnici)*

Dalla stessa finestra amichevole, seguendo il percorso

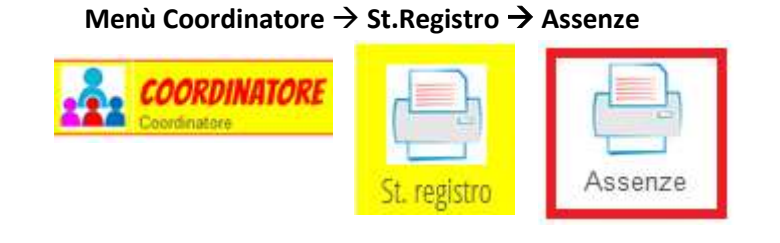

si può selezionare il calcolo della percentuale di assenze *su monteore*

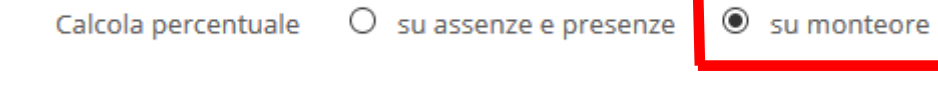

si apre la solita finestra che richiede se si vuole aprire o **salvare** il file …

Assenze\_monteore\_file\_041228.pdf … salvando ad es. con nome

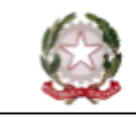

## ISTITUTO D'ISTRUZIONE

VIA DINO OOL JET

### Registro presenze orarie della classe ...

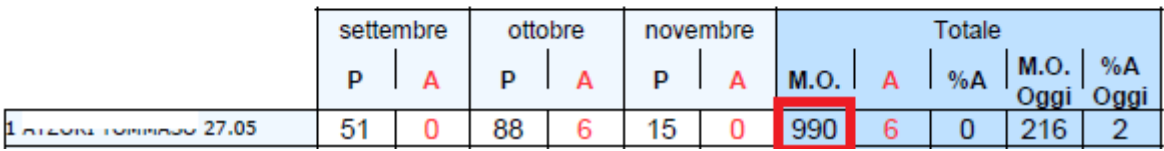

*(in figura solo la prima riga della tabella)*

#### **COORDINATORE**

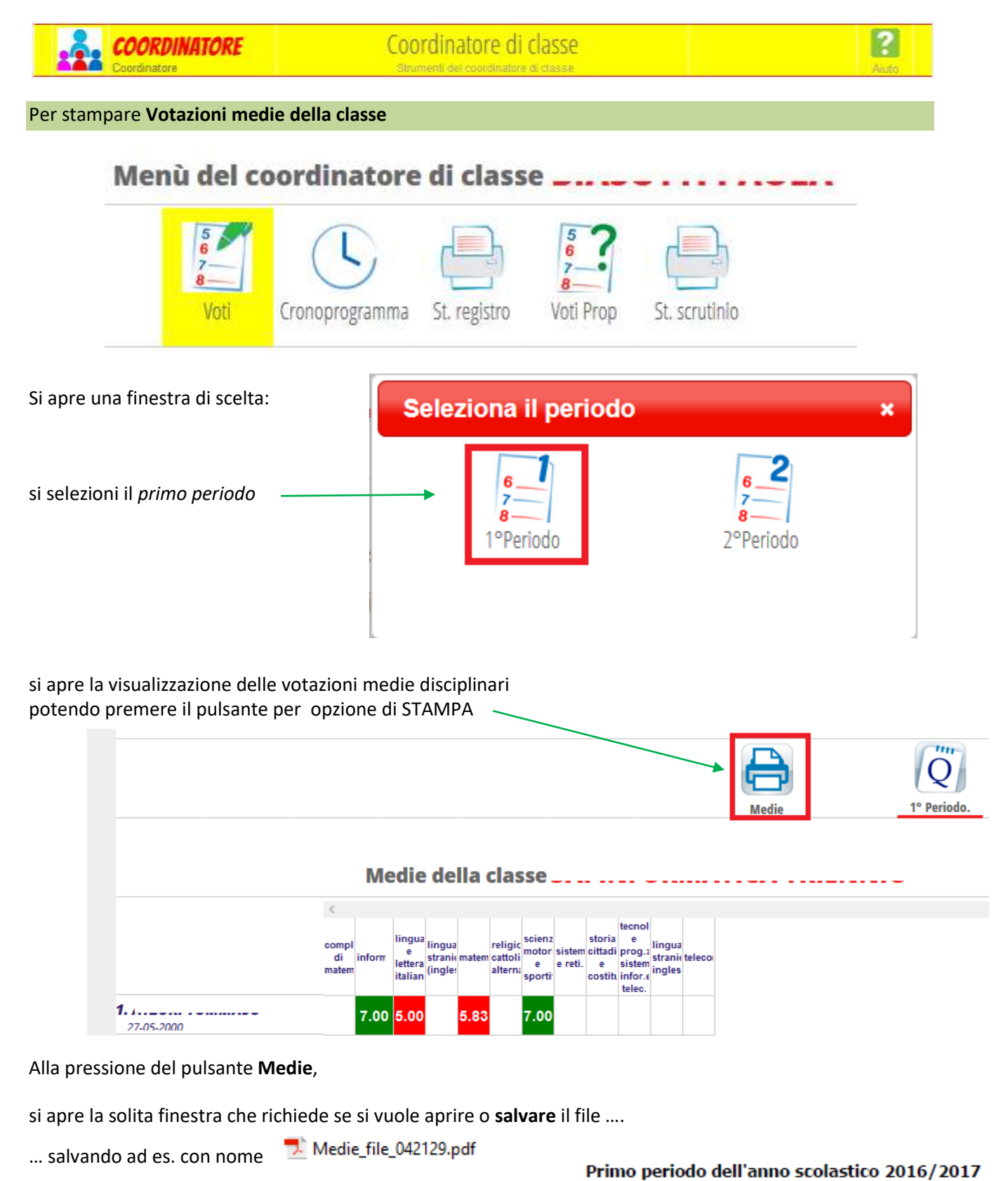

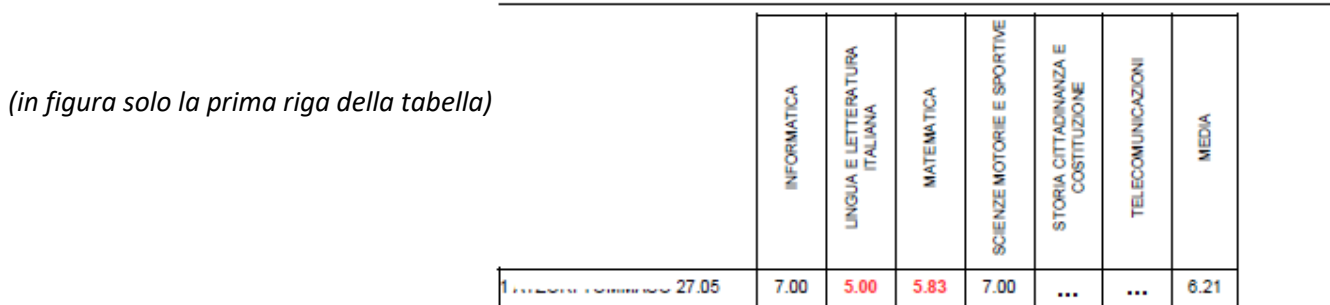

#### **COORDINATORE**

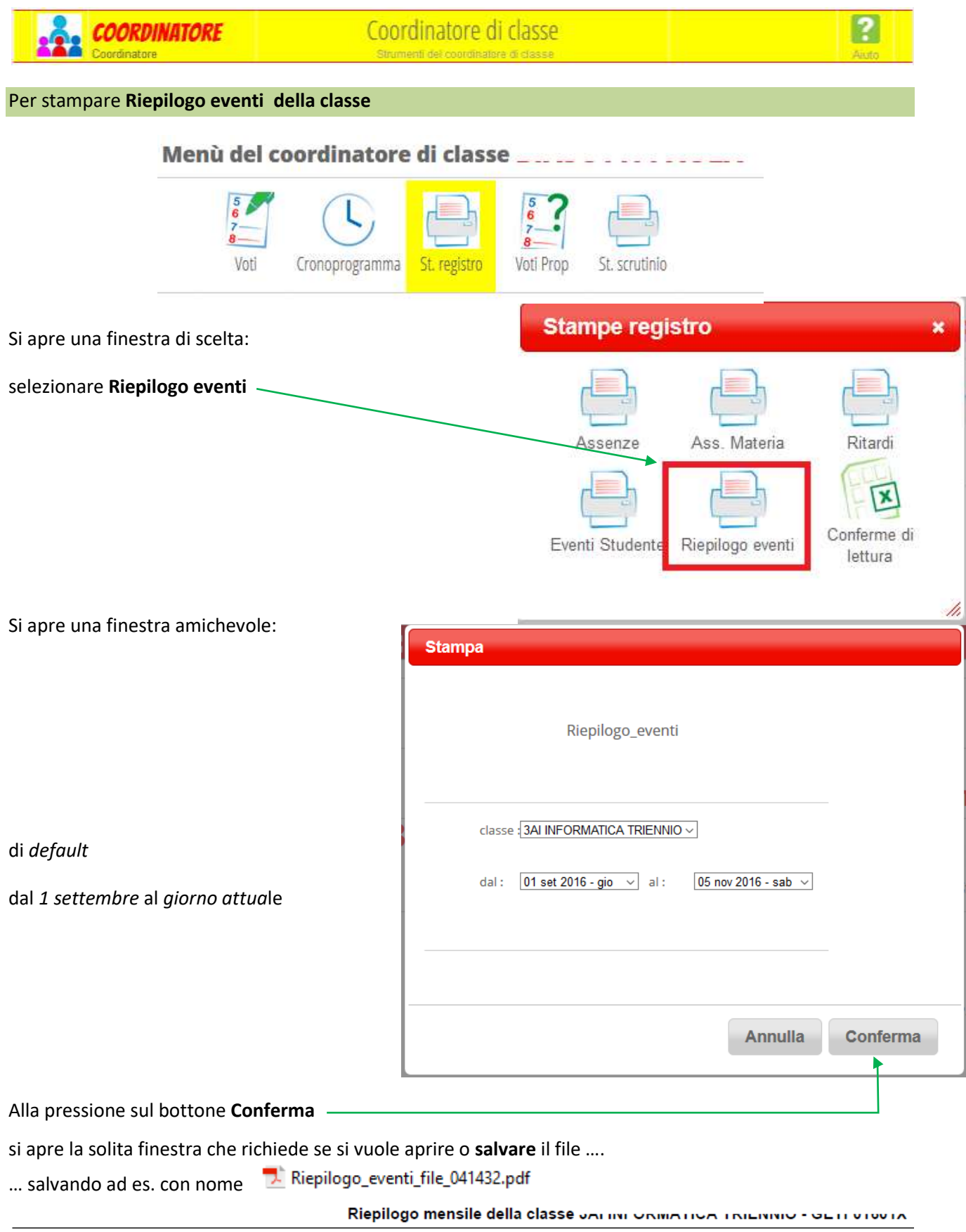

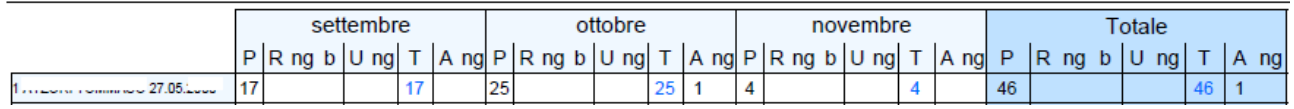

*(in figura solo la prima riga della tabella)*

#### **COORDINATORE**

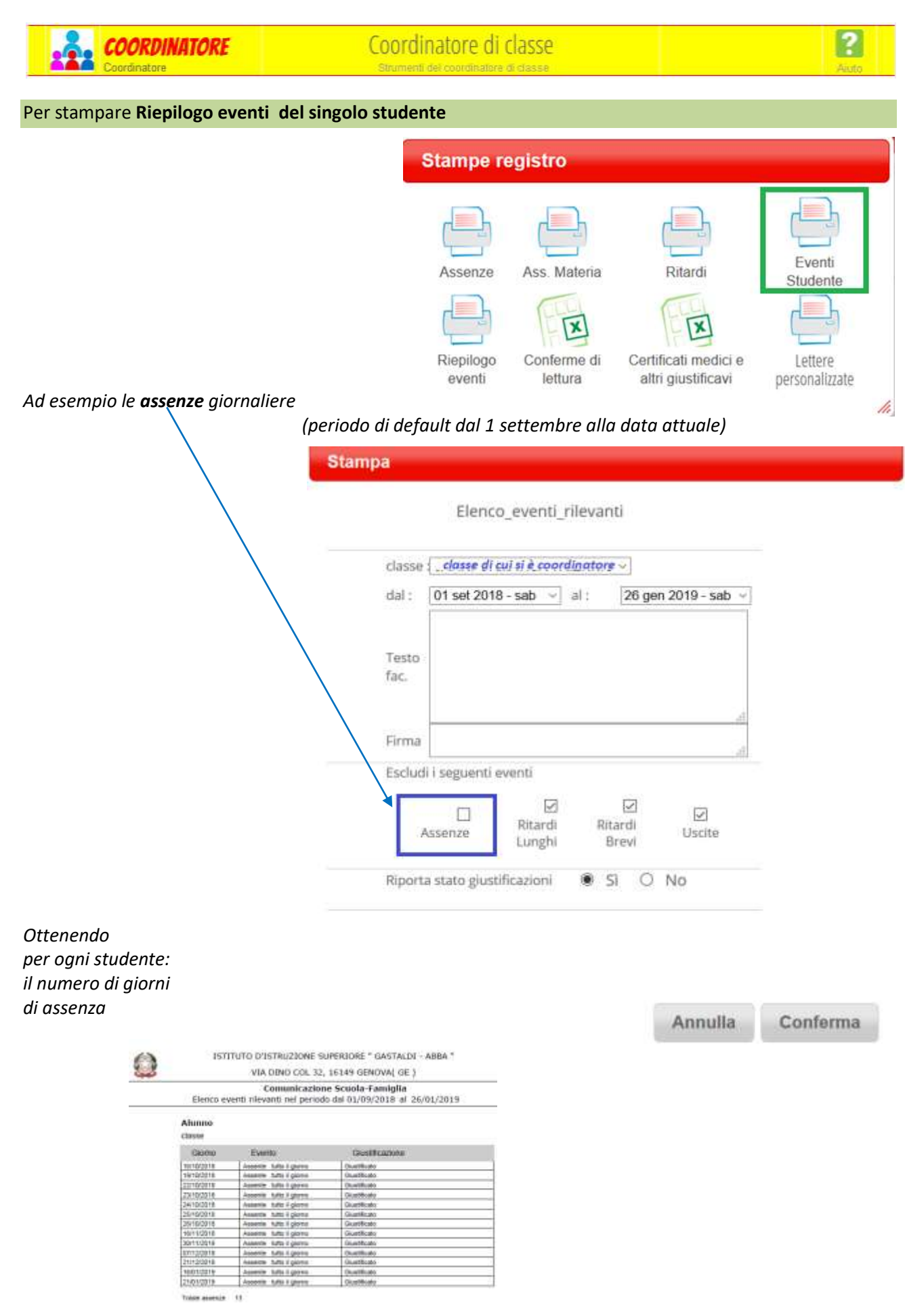